# **v1.14\_Notification GW**

<span id="page-0-0"></span>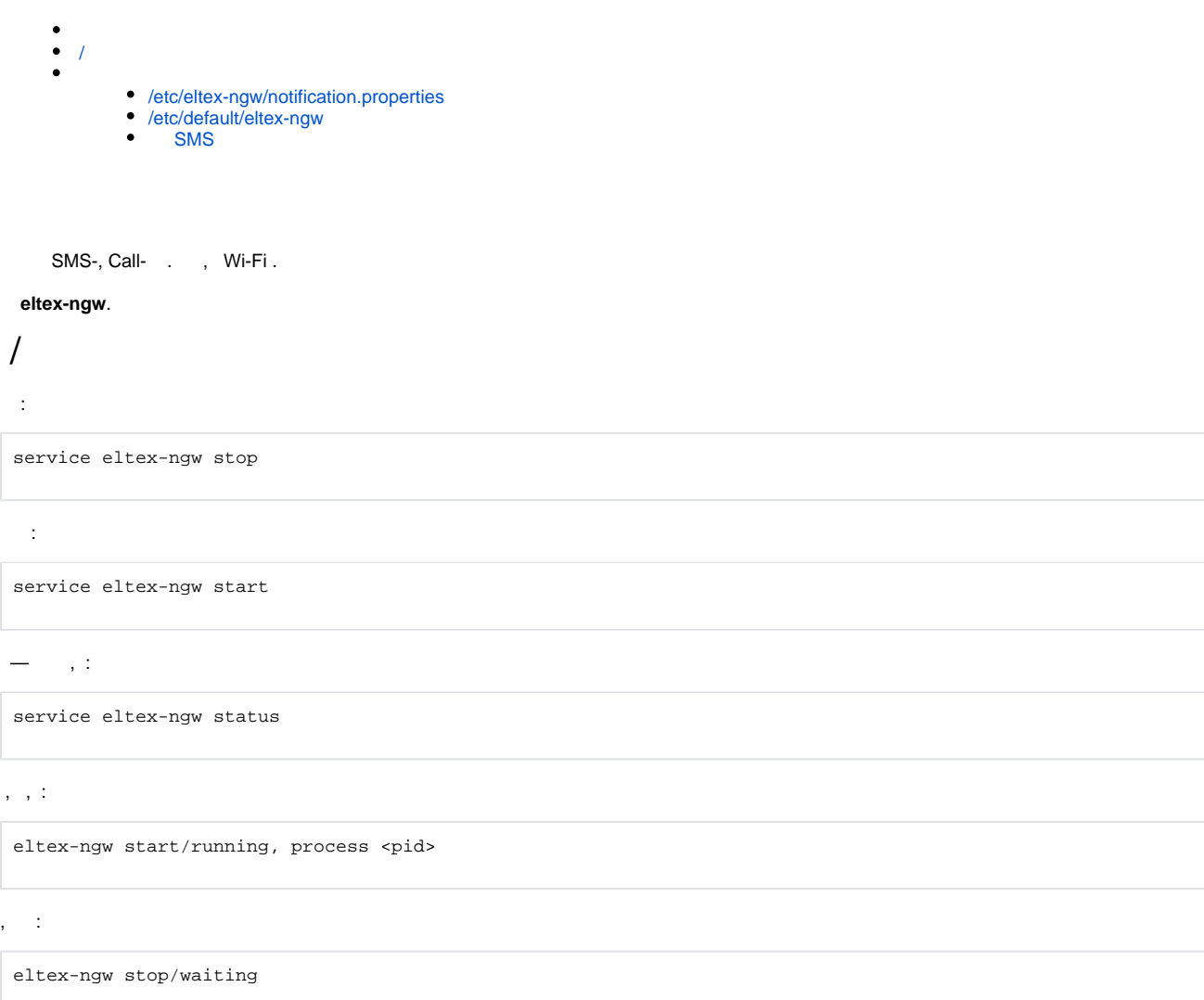

## <span id="page-0-1"></span>**/etc/eltex-ngw/notification.properties**

, :

 SMS ( SMS )  $\bullet$ 

sms.gate.outgoing.sms.config=smsc\_gate.conf

 $\bullet$ SMS:

sms.gate.incoming.sms.config=smpp\_gate.conf

 $\bullet$ :

sms.gate.incoming.call.config=rtk\_sbc.conf

SMS :

#Gate pool settings sms.gate.pool.size=50 sms.gate.pool.wait.millis=5000

#Call gate configuration call.gate.outgoing.call.config=smg\_gate.conf call.gate.pool.size=50 pool.wait.millis=5000

#### $\bullet$ , :

 $\bullet$ 

#Port to listen for requests server.port=8040

#### MongoDB

#============================= #=======database settings===== #============================= #mongodb.uri=mongodb://192.168.1.1,192.168.1.2:27017/notification-gw mongodb.host=localhost mongodb.port=27017 #mongodb.user=user #mongodb.password=password mongodb.name=notification-gw mongodb.fsfiles.store.period=7

#### replicaSet mongo uri. :

mongodb://[username:password@]host1[:port1][,host2[:port2],...[,hostN[:portN]]][/[database][? options]]

#### replicaSet

⋒

 $\bullet$ 

ത

mongodb.uri=mongodb://admin\_ngw:password@192.168.42.224:27017,192.168.42.225:27017,192.168.42.226: 27017/notification-gw?replicaSet=clustest

#============================= #=======email settings======== #============================= mail.smtp.submitter=example@eltex.loc mail.smtp.password=password mail.smtp.auth=true mail.smtp.host=eltex.loc mail.smtp.port=587 mail.smtp.sendpartial=true mail.smtp.connectiontimeout=5000 mail.gate.pool.size=20 mail.pool.wait.millis=10000

```
\odot
```
mail.smtp.starttls.enable=true

### <span id="page-2-0"></span>**/etc/default/eltex-ngw**

:

JAVA\_INIT\_HEAP=16m # Maximum size of Java heap JAVA\_MAX\_HEAP=128m

LOG\_LEVEL=info

# Additional arguments to pass to java JAVA\_OPTS="-XX:+HeapDumpOnOutOfMemoryError -XX:HeapDumpPath=/var/log/eltex-ngw"

JAVA\_INIT\_HEAP - ,

JAVA\_MAX\_HEAP - ,

LOG\_LEVEL - : error, warning, info, debug

JAVA\_OPTS - java

 **SMS** 

.

<span id="page-2-1"></span>SMS . ,

- SMS smsc\_gate.conf
- Seven Sky 7sky\_gate.conf
- zagruzka\_gate.conf
- SMS SMPP smpp\_gate.conf
- GSM- NetPing SMS netping\_gate.conf
- GSM- Fargo maestro 100 serial\_port.conf
- levob\_gate.conf ( )
- sviaz\_bank\_gate.conf ( )
- rtk\_sbc.conf, rtk\_gate.conf ( )